# **pimpmyclass Documentation**

*Release 0.4.3*

**Hernan E. Grecco**

**Apr 30, 2019**

# Contents:

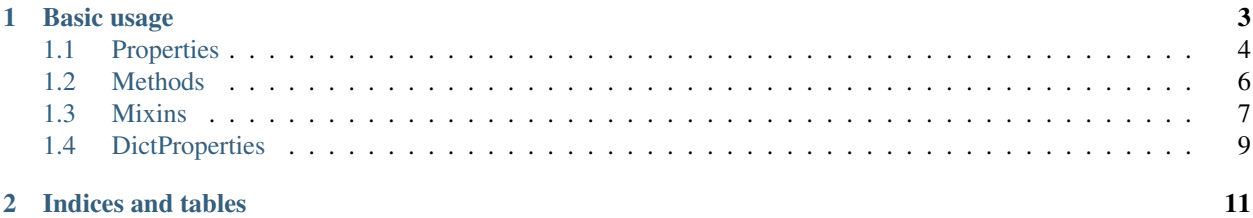

#### *Pimp your class with awesome features*

This library provides base classes to enable useful behavior in Python Objects.

The central purpose of the library is to extend python properties to allow:

- get/set logging.
- get/set timing, success and failure stats.
- async locking.
- get/set coercion and conversion.
- value cache
- prevent unnecessary set.
- read once properties

But most importantly, it allows owner specific configurations. Properties are class attributes, and therefore it is difficult to have a property which is, for exampled cached, in an object but not cached in another instance of the same class.

The library also provides DictProperties: that is properties that can be accessed by key; and also methods!

Each capability is isolated in individual classes allowing you to pick only what you need.

Follow us on GitHub: <https://github.com/hgrecco/pimpmyclass>

# CHAPTER<sup>1</sup>

Basic usage

<span id="page-6-0"></span>Pick what capability you need and created your pimped property

```
from pimpmyclass import props
class MyAwesomeProperty(props.StatsProperty):
   """Docs goes here
    \bar{n}/\bar{n}/\bar{n}
```
Check what is required for that class and define your base class with your properties.

```
from pimpmyclass import mixins
class Base(mixins.StorageMixin):
    """Docs goes here
    \bar{n} \bar{n} \bar{n}@MyAwesomeProperty()
    def just_read(self):
        return 42
    @MyAwesomeProperty()
    def read_write(self):
        return 42
    @read_write.setter
    def read_write(self, value):
        if value != 42:
            raise ValueError
```
and that's it!

```
\Rightarrow\Rightarrow obj = Base()
>>> obj.just_read
42
```
(continues on next page)

(continued from previous page)

```
>>> obj.just_read
42
>>> obj.read_write
42
>>> obj.read_write = 42
>>> obj.read_write = 43
Traceback (most recent call last):
...
ValueError
>>> s = Base.just_read.stats(obj, 'get')
>>> s.count # number of times get was called
2
>>> s.last # duration in seconds of the last get call (you can also ask for mean, max,
˓→ min, std)
1.414009602740407e-06
>>> Base.read_write.stats(obj, 'failed_set').count
1
```
### <span id="page-7-0"></span>**1.1 Properties**

A property that takes the name of the class attribute to which it is assigned.

Accepts instance of pimpmyclass.Config as configuration values that automatically get populated from kwargs.

```
class StorageProperty(fget=None, fset=None, fdel=None, doc=None, **kwargs)
    Bases: pimpmyclass.props.NamedProperty
```
A property that can store and retrieve information in the instance to which is attached.

Requires that the owner class inherits [pimpmyclass.mixins.StorageMixin](#page-10-1).

#### **Notes**

The information is stored in uniquely a specified namespace defined by the derived class. Inside that storage, another namespace is specified using the property name.

Derived class should use the dynamically created \_store\_get and \_store\_set to retrieve and store information.

Note: Derived classes must override the following variables:

storage ns [str] Defines a unique namespace under which the information of the derived class is stored.

\_storage\_ns\_init [callable] Called upon initialization of the storage to initialize the specific storage of the namespace.

```
class StatsProperty(fget=None, fset=None, fdel=None, doc=None, **kwargs)
    Bases: pimpmyclass.props.StorageProperty
```
A property that keep stats on get and set calls.

Stats can be retrieved with the *stat* methods and the following keys:

<span id="page-7-1"></span>**class NamedProperty**(*fget=None*, *fset=None*, *fdel=None*, *doc=None*, *\*\*kwargs*) Bases: pimpmyclass.common.NamedCommon

- <span id="page-8-3"></span>• get
- set
- failed\_get
- failed\_set

The following statistics are provided in a namedtuple:

last [float] most recent duration (seconds).

count [int] number of operations.

mean [float] average duration per operation (seconds).

std [float] standard deviation of the duration (seconds).

min [float] shortest duration (seconds).

max [float] longest duration (seconds).

Requires that the owner class inherits [pimpmyclass.mixins.StorageMixin](#page-10-1).

**class LogProperty**(*fget=None*, *fset=None*, *fdel=None*, *doc=None*, *\*\*kwargs*) Bases: [pimpmyclass.props.NamedProperty](#page-7-1)

A property that log operations.

Requires that the owner class inherits [pimpmyclass.mixins.LogMixin](#page-11-0).

log\_values [(default=True)] If False, just the types (not the values) will logged.

An obj to str callable can be provided to perform custom serialization.

**class LockProperty**(*fget=None*, *fset=None*, *fdel=None*, *doc=None*, *\*\*kwargs*) Bases: [pimpmyclass.props.NamedProperty](#page-7-1)

A property that with a set or get Lock.

Requires that the owner class inherits [pimpmyclass.mixins.LogMixin](#page-11-0).

**class TransformProperty**(*fget=None*, *fset=None*, *fdel=None*, *doc=None*, *\*\*kwargs*) Bases: pimpmyclass.props.InstanceConfigurableProperty

A property that can transform value before a set operation or after a get operation.

Requires that the owner class inherits pimpmyclass.mixins.InstanceConfigurableProperty.

#### Other Parameters

- pre\_set (*Note: checking function (default=None)*)
- post\_get (*Note: checking function (default=None)*)
- <span id="page-8-0"></span>**class CacheProperty**(*fget=None*, *fset=None*, *fdel=None*, *doc=None*, *\*\*kwargs*) Bases: [pimpmyclass.props.StorageProperty](#page-7-2)

A property that can store, recall or invalidate a cache.

<span id="page-8-2"></span>**class GetCacheProperty**(*fget=None*, *fset=None*, *fdel=None*, *doc=None*, *\*\*kwargs*) Bases: [pimpmyclass.props.CacheProperty](#page-8-0)

A property that stores the get value in the cache.

<span id="page-8-1"></span>Requires that the owner class inherits [pimpmyclass.mixins.StorageMixin](#page-10-1).

```
class SetCacheProperty(fget=None, fset=None, fdel=None, doc=None, **kwargs)
    Bases: pimpmyclass.props.CacheProperty
```
A property that stores the set value in the cache.

Requires that the owner class inherits [pimpmyclass.mixins.StorageMixin](#page-10-1).

**class PreventUnnecessarySetProperty**(*fget=None*, *fset=None*, *fdel=None*, *doc=None*, *\*\*kwargs*) Bases: [pimpmyclass.props.SetCacheProperty](#page-8-1)

A property that prevents unnecessary set operations by comparing the value in the cache with the value to be

Requires that the owner class inherits [pimpmyclass.mixins.CacheMixin](#page-12-1) and [pimpmyclass.](#page-11-0) [mixins.LogMixin](#page-11-0).

**class ReadOnceProperty**(*fget=None*, *fset=None*, *fdel=None*, *doc=None*, *\*\*kwargs*) Bases: pimpmyclass.props.InstanceConfigurableProperty, [pimpmyclass.props.](#page-8-2) [GetCacheProperty](#page-8-2)

Avoids calling the getter if the value is already in the cache.

Other Parameters read\_once (*bool (default=False)*)

**class ObservableProperty**(*fget=None*, *fset=None*, *fdel=None*, *doc=None*, *\*\*kwargs*) Bases: [pimpmyclass.props.CacheProperty](#page-8-0)

A property that emits a signal when the cached value is changed (either via set or get)

Requires that the owner class inherits [pimpmyclass.mixins.CacheMixin](#page-12-1) and [pimpmyclass.](#page-12-2) [mixins.ObservableMixin](#page-12-2).

### <span id="page-9-0"></span>**1.2 Methods**

set.

```
class NamedMethod(**kwargs)
```
Bases: pimpmyclass.common.NamedCommon

#### <span id="page-9-2"></span>**class StorageMethod**(*\*\*kwargs*)

Bases: [pimpmyclass.methods.NamedMethod](#page-9-1)

A property that can store and retrieve information in the instance to which is attached.

Methods and descriptors are class attributes and therefore any attempt to naively modify one of their attributes for a single instance of the parent class will propagate to all instances. This property overcomes this problem by storing information at the instance level.

The information is stored in uniquely a specified namespace defined by the derived class. Inside that storage, another namespace is specified using the property name.

Derived class should use the dynamically created \_store\_get and \_store\_set to retrieve and store information.

..note: Derived classes must override the following variables:

- \_storage\_ns [str] Defines a unique namespace under which the information of the derived class is stored.
- \_storage\_ns\_init [callable] Called upon initialization of the storage to initialize the specific storage of the namespace.

Requires that the owner class inherits [pimpmyclass.mixins.StorageMixin](#page-10-1).

#### <span id="page-10-4"></span>**class StatsMethod**(*\*\*kwargs*)

Bases: [pimpmyclass.methods.StorageMethod](#page-9-2)

A property that keep stats on get and set calls.

Stats can be retrieved with the *stat* methods and the following keys: - call - failed\_call

The following statistics are provided in a namedtuple:

last [float] most recent duration (seconds).

count [int] number of operations.

mean [float] average duration per operation (seconds).

std [float] standard deviation of the duration (seconds).

min [float] shortest duration (seconds).

max [float] longest duration (seconds).

Requires that the owner class inherits [pimpmyclass.mixins.StorageMixin](#page-10-1).

#### **class LogMethod**(*\*\*kwargs*)

Bases: [pimpmyclass.methods.NamedMethod](#page-9-1)

Other Parameters log\_values (*(default=True)*)

#### **class LockMethod**(*\*\*kwargs*)

Bases: [pimpmyclass.methods.NamedMethod](#page-9-1)

#### <span id="page-10-2"></span>**class InstanceConfigurableMethod**(*\*\*kwargs*) Bases: [pimpmyclass.methods.StorageMethod](#page-9-2)

#### **class TransformMethod**(*\*\*kwargs*)

Bases: [pimpmyclass.methods.InstanceConfigurableMethod](#page-10-2)

#### Other Parameters params (*(default=None)*)

**classmethod param**(*names*, *func*) Add modifiers to a specific parameter.

See Action for more information.

#### **classmethod ret**(*func*)

Add modifiers to the return value.

See Action for more information.

### <span id="page-10-0"></span>**1.3 Mixins**

#### <span id="page-10-1"></span>**class StorageMixin**

Bases: object

Mixin class to be inherited by a class that uses a StorageProperty.

Provides an instance specific storage space divided into namespaces.

#### <span id="page-10-3"></span>**storage**

Storage for the instance.

#### Returns

Return type dict-like object

#### <span id="page-11-7"></span>**class BaseLogMixin**

Bases: object

Base Mixin class to be inherited by a class requiring logging.

Derived classes can specify the logger\_name by overriding the logger name variable.

Optionally, an instance of logging.Logger can be attached after instantiation using the logger attribute.

Extra information to each log record can be added permanently using the logger extra attribute.

#### <span id="page-11-6"></span>**log**(*level*, *msg*, *\*args*, *\*\*kwargs*)

Log with the integer severity 'level' on the logger corresponding to this class.

Must be implemented by classes actually logging something.

#### Parameters

- **level** severity level for this event.
- **msg** message to be logged (can contain PEP3101 formatting codes)
- **\*args** arguments passed to logger.log
- **\*\*kwargs** keyword arguments passed to the logger.log

#### See also:

#### [log\\_info\(\)](#page-11-1), [log\\_debug\(\)](#page-11-2), [log\\_error\(\)](#page-11-3), [log\\_warning\(\)](#page-11-4), [log\\_critical\(\)](#page-11-5)

#### <span id="page-11-5"></span>**log\_critical**(*msg*, *\*args*, *\*\*kwargs*)

Log with the severity 'CRITICAL' on the logger corresponding to this instance.

#### See also:

#### [log\(\)](#page-11-6), [log\\_info\(\)](#page-11-1), [log\\_debug\(\)](#page-11-2), [log\\_error\(\)](#page-11-3), [log\\_warning\(\)](#page-11-4)

<span id="page-11-2"></span>**log\_debug**(*msg*, *\*args*, *\*\*kwargs*)

Log with the severity 'DEBUG' on the logger corresponding to this instance.

#### See also:

[log\(\)](#page-11-6), [log\\_info\(\)](#page-11-1), [log\\_error\(\)](#page-11-3), [log\\_warning\(\)](#page-11-4), [log\\_critical\(\)](#page-11-5)

#### <span id="page-11-3"></span>**log\_error**(*msg*, *\*args*, *\*\*kwargs*)

Log with the severity 'ERROR' on the logger corresponding to this instance.

#### See also:

[log\(\)](#page-11-6), [log\\_info\(\)](#page-11-1), [log\\_debug\(\)](#page-11-2), [log\\_warning\(\)](#page-11-4), [log\\_critical\(\)](#page-11-5)

#### <span id="page-11-1"></span>**log\_info**(*msg*, *\*args*, *\*\*kwargs*)

Log with the severity 'INFO' on the logger corresponding to this instance.

#### See also:

[log\(\)](#page-11-6), [log\\_debug\(\)](#page-11-2), [log\\_error\(\)](#page-11-3), [log\\_warning\(\)](#page-11-4), [log\\_critical\(\)](#page-11-5)

#### <span id="page-11-4"></span>**log\_warning**(*msg*, *\*args*, *\*\*kwargs*)

Log with the severity 'WARNING' on the logger corresponding to this instance.

See also:

[log\(\)](#page-11-6), [log\\_info\(\)](#page-11-1), [log\\_debug\(\)](#page-11-2), [log\\_error\(\)](#page-11-3), [log\\_critical\(\)](#page-11-5)

#### <span id="page-11-0"></span>**class LogMixin**

Bases: [pimpmyclass.mixins.BaseLogMixin](#page-10-3)

Mixin class to be inherited by a class requiring logging to Python std logging.

<span id="page-12-6"></span>Derived classes can specify the logger name by overriding the logger name variable.

Optionally, an instance of logging.Logger can be attached after instantiation using the logger attribute.

Extra information to each log record can be added permanently using the logger extra attribute.

**log**(*level*, *msg*, *\*args*, *\*\*kwargs*)

Log with the integer severity 'level' on the logger corresponding to this class.

#### Parameters

- **level** severity level for this event.
- **msg** message to be logged (can contain PEP3101 formatting codes)
- **\*args** arguments passed to logger.log
- **\*\*kwargs** keyword arguments passed to the logger.log

#### See also:

```
log_info(), log_debug(), log_error(), log_warning(), log_critical()
```
#### <span id="page-12-3"></span>**class LockMixin**

Bases: object

Mixin class to be inherited by a class requiring a reentrant lock.

#### **class AsyncMixin**

Bases: [pimpmyclass.mixins.LockMixin](#page-12-3)

Mixin class to be inherited by a class requiring async operations.

Async operations are implemented using a single worker Thread Pool Executor that returns futures.

The number of pending tasks can be found in *async\_pending*.

#### <span id="page-12-1"></span>**class CacheMixin**

Bases: object

#### **recall**(*keys*)

Return the last value seen for a CacheProperty or a collection of CacheProperties.

Parameters **keys** (str or iterable of str, optional) – Name of the CacheProperty or properties to recall.

Returns

Return type value of the CacheProperty or dict mapping CacheProperty to values.

#### <span id="page-12-2"></span>**class ObservableMixin**

Bases: object

### <span id="page-12-0"></span>**1.4 DictProperties**

- <span id="page-12-4"></span>**class DictProperty**(*\*args*, *\*\*kwargs*) Bases: [pimpmyclass.props.NamedProperty](#page-7-1)
- <span id="page-12-5"></span>**class DictCacheProperty**(*\*args*, *\*\*kwargs*) Bases: [pimpmyclass.dictprops.DictProperty](#page-12-4)
- **class DictObservableProperty**(*\*args*, *\*\*kwargs*) Bases: [pimpmyclass.dictprops.DictCacheProperty](#page-12-5)

# CHAPTER 2

Indices and tables

- <span id="page-14-0"></span>• genindex
- modindex
- search

### Index

# A

AsyncMixin (*class in pimpmyclass.mixins*), [9](#page-12-6)

### B

BaseLogMixin (*class in pimpmyclass.mixins*), [7](#page-10-4)

## C

CacheMixin (*class in pimpmyclass.mixins*), [9](#page-12-6) CacheProperty (*class in pimpmyclass.props*), [5](#page-8-3)

# D

DictCacheProperty (*class in pimpmyclass.dictprops*), [9](#page-12-6) DictObservableProperty (*class in pimpmy-*

*class.dictprops*), [9](#page-12-6) DictProperty (*class in pimpmyclass.dictprops*), [9](#page-12-6)

# G

GetCacheProperty (*class in pimpmyclass.props*), [5](#page-8-3)

### I

InstanceConfigurableMethod (*class in pimpmyclass.methods*), [7](#page-10-4)

# L

LockMethod (*class in pimpmyclass.methods*), [7](#page-10-4) LockMixin (*class in pimpmyclass.mixins*), [9](#page-12-6) LockProperty (*class in pimpmyclass.props*), [5](#page-8-3) log() (*BaseLogMixin method*), [8](#page-11-7) log() (*LogMixin method*), [9](#page-12-6) log\_critical() (*BaseLogMixin method*), [8](#page-11-7) log\_debug() (*BaseLogMixin method*), [8](#page-11-7) log\_error() (*BaseLogMixin method*), [8](#page-11-7) log\_info() (*BaseLogMixin method*), [8](#page-11-7) log\_warning() (*BaseLogMixin method*), [8](#page-11-7) LogMethod (*class in pimpmyclass.methods*), [7](#page-10-4) LogMixin (*class in pimpmyclass.mixins*), [8](#page-11-7) LogProperty (*class in pimpmyclass.props*), [5](#page-8-3)

### N

NamedMethod (*class in pimpmyclass.methods*), [6](#page-9-3) NamedProperty (*class in pimpmyclass.props*), [4](#page-7-3)

### $\Omega$

```
ObservableMixin (class in pimpmyclass.mixins), 9
ObservableProperty (class in pimpmyclass.props),
        6
```
### P

```
param() (pimpmyclass.methods.TransformMethod
        class method), 7
```
PreventUnnecessarySetProperty (*class in pimpmyclass.props*), [6](#page-9-3)

### R

ReadOnceProperty (*class in pimpmyclass.props*), [6](#page-9-3) recall() (*CacheMixin method*), [9](#page-12-6)

ret() (*pimpmyclass.methods.TransformMethod class method*), [7](#page-10-4)

### S

SetCacheProperty (*class in pimpmyclass.props*), [5](#page-8-3) StatsMethod (*class in pimpmyclass.methods*), [6](#page-9-3) StatsProperty (*class in pimpmyclass.props*), [4](#page-7-3) storage (*StorageMixin attribute*), [7](#page-10-4) StorageMethod (*class in pimpmyclass.methods*), [6](#page-9-3) StorageMixin (*class in pimpmyclass.mixins*), [7](#page-10-4) StorageProperty (*class in pimpmyclass.props*), [4](#page-7-3)

### T

TransformMethod (*class in pimpmyclass.methods*), [7](#page-10-4) TransformProperty (*class in pimpmyclass.props*), [5](#page-8-3)